### **Today's Plan:**

- Announcements
- Using Analog to Digital Converter continuation
- Using Pulse Width Modulation
- Activity 3
- Ultrasonic Distance Sensor

# In weeks 3-4 you have to finish parts 4, 5, 6 and 7 of the manual

Notes will be due before each lab during the week 5 of the labs.

### Using peripherals: Analog to digital converter

### **READING THE DATASHEET IS ESSENTIAL!**

```
#include <msp430f5529.h>
#include<stdio.h>
```

```
int main(void)
{
  WDTCTL = WDTPW + WDTHOLD;
  ADC12CTL0 = ADC12SHT02 + ADC12ON; // Sampling time, ADC12 on
  ADC12CTL1 = ADC12SHP; // sampling timer
  ADC12CTL0 |= ADC12ENC; // ADC enable
  P6SEL |= 0x01; // P6.0 allow ADC on pin 6.0
  P1DIR |= 0x01; // set pin P1.0 as output
  while (1)
```

```
{
```

ADC12CTL0 |= ADC12SC; // Start sampling while (ADC12CTL1 & ADC12BUSY);//while bit ADC12BUSY in register ADC12CTL1 is high wait

```
if(ADC12MEM0>=3072) //This value depends on the input voltage
  P1OUT |= BIT0;
else
  P1OUT &= ~BIT0;
```

### Using peripherals: Analog to digital converter

}

```
READING THE DATASHEET of the family IS ESS
 #include <msp430f5529.h>
 #include<stdio.h>
 int main(void)
  WDTCTL = WDTPW + WDTHOLD:
                                           // Sampling time 16 cycles, ADC12 on
\triangleleft ADC12CTL0 = ADC12SHT02 + ADC12ON;
  ADC12CTL1 = ADC12SHP;
                                    // sampling timer
                                    // ADC enable
  ADC12CTL0 |= ADC12ENC;
                              // P6.0 allow ADC on pin 6.0
  P6SEL |= 0x01;
  P1DIR = 0x01;
                              // set pin P1.0 as output
  while (1)
  {
   ADC12CTL0 |= ADC12SC; // Start sampling
   while (ADC12CTL1 & ADC12BUSY);//while bit ADC12BUSY in register ADC12CTL1 is high wait
   if(ADC12MEM0>=3072) //This value depends on the input voltage
     P1OUT = BIT0;
   else
    P1OUT &= \simBITO;
```

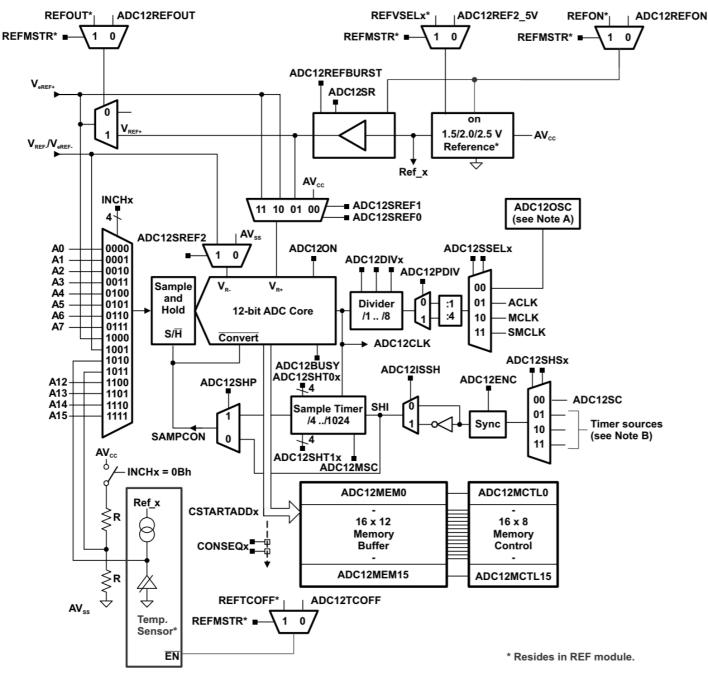

- A ADC12OSC refers to the MODCLK from the UCS. See the UCS chapter for more information.
- B See the device-specific data sheet for timer sources available.

Figure 28-1. ADC12\_A Block Diagram (Devices With REF Module)

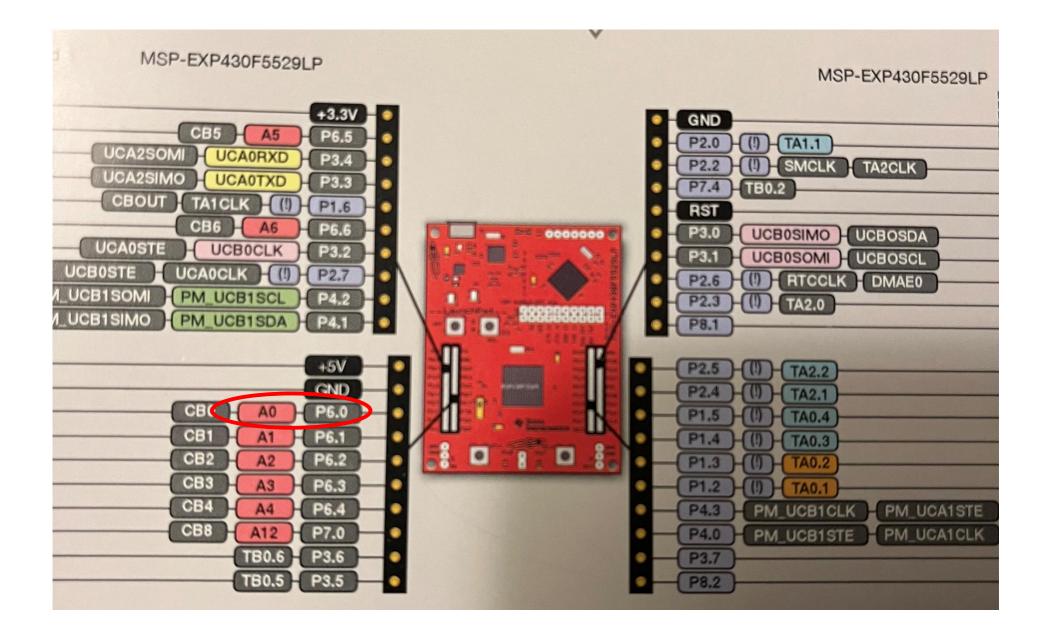

#### A Registers

ADC12CTL0 Register

ADC12\_A Control Register 0

#### Figure 28-13. ADC12CTL0 Register

|      |              | -          |         |           |            |          |         |
|------|--------------|------------|---------|-----------|------------|----------|---------|
| 5    | 14           | 13         | 12      | 11        | 10         | 9        | 8       |
|      | ADC12        | SHT1x      |         |           | ADC12      | SHT0x    |         |
| (0)  | rw-(0)       | rw-(0)     | rw-(0)  | rw-(0)    | rw-(0)     | rw-(0)   | rw-(0)  |
|      | 6            | 5          | 4       | 3         | 2          | 1        | 0       |
| 2MSC | ADC12REF2_5V | ADC12REFON | ADC12ON | ADC120VIE | ADC12TOVIE | ADC12ENC | ADC12SC |
| (0)  | rw-(0)       | rw-(0)     | rw-(0)  | rw-(0)    | rw-(0)     | rw-(0)   | rw-(0)  |
|      |              |            |         |           |            |          |         |

Can be modified only when ADC12ENC = 0

#### Table 28-4. ADC12CTL0 Register Description

| Field        | Туре | Reset | Description                                                                                                    |
|--------------|------|-------|----------------------------------------------------------------------------------------------------|
| ADC12SHT1x   | RW   | 0h    | ADC12_A sample-and-hold time. These bits define the number of ADC12CLK cycles in the sampling period for registers ADC12MEM8 to ADC12MEM15.                                                                                                    |
| ADC12SHT0x   | RW   | 0h    | ADC12_A sample-and-hold time. These bits define the number of ADC12CLK cycles in the sampling period for registers ADC12MEM0 to ADC12MEM7.<br>0000b = 4 ADC12CLK cycles                                                                                               |
|              |      |       | 0010b = 16 ADC12CLK cycles                                                                                                    |
|              |      |       | 0011b = 32 ADC12CLK cycles                                                                                                    |
|              |      |       | 0100b = 64 ADC12CLK cycles                                                                                                    |
|              |      |       | 0101b = 96 ADC12CLK cycles                                                                                                    |
|              |      |       | 0110b = 128 ADC12CLK cycles                                                                                                    |
|              |      |       | 0111b = 192 ADC12CLK cycles                                                                                                    |
|              |      |       | 1000b = 256 ADC12CLK cycles                                                                                                    |
|              |      |       | 1001b = 384 ADC12CLK cycles                                                                                                    |
|              |      |       | 1010b = 512 ADC12CLK cycles<br>1011b = 768 ADC12CLK cycles                                                                                                    |
|              |      |       | 1100b = 1024 ADC12CLK cycles                                                                                                    |
|              |      |       | 1101b = 1024  ADC 120  K cycles                                                                                                    |
|              |      |       | 1110b = 1024  ADC 12CLK  cycles                                                                                                    |
|              |      |       | 1111b = 1024 ADC12CLK cycles                                                                                                    |
| ADC12MSC     | RW   | 0h    | ADC12_A multiple sample and conversion. Valid only for sequence or repeated modes.<br>0b = The sampling timer requires a rising edge of the SHI signal to trigger each                                                                                                |
|              |      |       | sample-and-convert.                                                                                                    |
|              |      |       | 1b = The first rising edge of the SHI signal triggers the sampling timer, but further<br>sample-and-conversions are performed automatically as soon as the prior<br>conversion is completed.                                                                          |
| ADC12REF2_5V | RW   | 0h    | ADC12_A reference generator voltage. ADC12REFON must also be set. In devices with the REF module, this bit is only valid if the REFMSTR bit of the REF module is set to 0. In the F54xx devices (non-A), the REF module is not available.<br>0b = 1.5 V<br>1b = 2.5 V |
| ADC12REFON   | RW   | 0h    | ADC12_A reference generator on. In devices with the REF module, this bit is<br>only valid if the REFMSTR bit of the REF module is set to 0. In the F54xx<br>devices (non-A), the REF module is not available.<br>0b = Reference off<br>1b = Reference on              |
| ADC12ON      | RW   | 0h    | ADC12_A on<br>0b = ADC12_A off                                                                                                    |
|              |      |       | 1b = ADC12 A on                                                                                                    |
|              |      |       |                                                                                                    |

www.ti.com

### Using peripherals: Analog to digital converter

```
#include <msp430f5529.h>
                                                READING THE DATASHEET of the family IS ESS
#include<stdio.h>
int main(void)
 WDTCTL = WDTPW + WDTHOLD;
 ADC12CTL0 = ADC12SHT02 + ADC12ON;
                                        // Sampling time 16 cycles, ADC12 on
 ADC12CTL1 = ADC12SHP:
                                 // sampling timer
                                  // ADC enable
 ADC12CTL0 |= ADC12ENC;
                           // PG.O allow ADC on pin 6.0
 P6SEL = 0x01;
 P1DIR |= 0x01;
                           // set pin P1.0 as output
 while (1)
 {
  ADC12CTL0 |= ADC12SC;
                                 // Start sampling
  while (ADC12CTL1 & ADC12BUSY);//while bit ADC12BUSY in register ADC12CTL1 is high wait
  if(ADC12MEM0>=3072) //This value depends on the input voltage
   P1OUT = BIT0;
  else
   P10UT &= ~BIT0;
```

### Table 28-4. ADC12CTL0 Register Description (continued)

| Bit | Field      | Туре | Reset | Description                                                                           |
|-----|------------|------|-------|---------------------------------------------------------------------------------------|
| 3   | ADC12OVIE  | RW   | 0h    | ADC12MEMx overflow-interrupt enable. The GIE bit must a the interrupt.                |
|     |            |      |       | 0b = Overflow interrupt disabled                                                      |
|     |            |      |       | 1b = Overflow interrupt enabled                                                       |
| 2   | ADC12TOVIE | RW   | 0h    | ADC12_A conversion-time-overflow interrupt enable. The G set to enable the interrupt. |
|     |            |      |       | 0b = Conversion time overflow interrupt disabled                                      |
|     |            |      |       | 1b = Conversion time overflow interrupt enabled                                       |
| 1   | ADC12ENC   | RW   | 0h    | ADC12_A enable conversion                                                             |
|     |            |      |       | 0b = ADC12_A disabled                                                                 |
|     |            |      |       | 1b = ADC12_A enabled                                                                  |
| 0   | ADC12SC    | RW   | 0h    | ADC12_A start conversion. Software-controlled sample-and                              |
|     |            |      |       | ADC12SC and ADC12ENC may be set together with one in<br>is reset automatically.       |
|     |            |      |       | 0b = No sample-and-conversion-start                                                   |
|     |            |      |       | 1b = Start sample-and-conversion                                                      |

### Using peripherals: Analog to digital converter

```
#include <msp430f5529.h>
                                               READING THE DATASHEET of the family IS ESS
#include<stdio.h>
int main(void)
 WDTCTL = WDTPW + WDTHOLD;
 ADC12CTL0 = ADC12SHT02 + ADC12ON; // Sampling time 16 cycles, ADC12 on
ADC12CTL1 = ADC12SHP;
                                // sampling timer
ADC12CTL0 |= ADC12ENC;
                                 // ADC enable
               // P6.0 allow ADC on pin 6.0
 P6SEL |= 0x01;
 P1DIR |= 0x01;
                          // set pin P1.0 as output
while (1)
 {
 ADC12CTL0 |= ADC12SC;
                                // Start sampling
  while (ADC12CTL1 & ADC12BUSY);//while bit ADC12BUSY in register ADC12CTL1 is high wait
  if(ADC12MEM0>=3072) //This value depends on the input voltage
   P1OUT |= BITO;
  else
   P10UT &= ~BIT0;
```

### Table 28-5. ADC12CTL1 Register Description

|   | Bit   | Field           | Туре | Reset | Description                                                                                                    |
|---|-------|-----------------|------|-------|----------------------------------------------------------------------------------------------------|
|   | 15-12 | ADC12CSTARTADDx | RW   | 0h    | ADC12_A conversion start address. These bits select which ADC12_A conversion-memory register is used for a single conversion or for the first conversion in a sequence. The value of CSTARTADDx is 0 to 0Fh, corresponding to ADC12MEM0 to ADC12MEM15.                                                                    |
|   | 11-10 | ADC12SHSx       | RW   | Oh    | ADC12_A sample-and-hold source select<br>00b = ADC12SC bit<br>01b = Timer source (see device-specific data sheet for exact timer and locations)<br>10b = Timer source (see device-specific data sheet for exact timer and locations)<br>11b = Timer source (see device-specific data sheet for exact timer and locations) |
| < | 9     | ADC12SHP        | RW   | Oh    | ADC12_A sample-and-hold pulse-mode select. This bit selects the source of the sampling signal (SAMPCON) to be either the output of the sampling times or the sample-input signal directly.<br>0b = SAMPCON signal is sourced from the sample-input signal.<br>1b = SAMPCON signal is sourced from the sampling timer.     |
|   | 8     | ADC12ISSH       | RW   | Sh    | ABC12_A invert signal sample-and-hold<br>0b = The sample-input signal is not inverted.<br>1b = The sample-input signal is inverted.                                                                                                    |
|   | 7-5   | ADC12DIVx       | RW   | Oh    | ADC12_A clock divider<br>000b = Divide by 1<br>001b = Divide by 2<br>010b = Divide by 3<br>011b = Divide by 4<br>100b = Divide by 5<br>101b = Divide by 6<br>110b = Divide by 7<br>111b = Divide by 8                                                                                                    |
|   | 4-3   | ADC12SSELx      | RW   | Oh    | ADC12_A clock source select<br>00b = ADC12OSC (MODCLK)<br>01b = ACLK<br>10b = MCLK<br>11b = SMCLK                                                                                                    |
|   | 2-1   | ADC12CONSEQx    | RW   | Oh    | ADC12_A conversion sequence mode select<br>00b = Single-channel, single-conversion<br>01b = Sequence-of-channels<br>10b = Repeat-single-channel<br>11b = Repeat-sequence-of-channels                                                                                                    |
| < | 0     | ADC12BUSY       | R    | Oh    | ADC12_A busy. This bit indicates an active sample or conversion operation.<br>0b = No operation is active.<br>1b = A sequence, sample, or conversion is active.                                                                                                    |

### Using peripherals: Analog to digital converter

```
#include <msp430f5529.h>
                                             READING THE DATASHEET of the family IS ESS
#include<stdio.h>
int main(void)
WDTCTL = WDTPW + WDTHOLD;
ADC12CTL0 = ADC12SHT02 + ADC12ON; // Sampling time 16 cycles, ADC12 on
ADC12CTL1 = ADC12SHP; // sampling timer
ADC12CTL0 |= ADC12ENC; // ADC enable
 P6SEL |= 0x01; // P6.0 allow ADC on pin 6.0
 P1DIR |= 0x01; // set pin P1.0 as output
while (1)
 {
 ADC12CTL0 |= ADC12SC; // Start sampling
  while (ADC12CTL1 & ADC12BUSY);//while bit ADC12BUSY in register ADC12CTL1 is high wait
```

if(ADC12MEM0>=3072) //This value depends on the input voltage
P1OUT |= BIT0;

else

P1OUT &= ~BIT0;

### 28.3.5 ADC12MCTLx Register

ADC12\_A Conversion Memory Control Register

| Figure 20-17. ADC 12MC LX Register |       |            |    |            |    |    |    |
|------------------------------------|-------|------------|----|------------|----|----|----|
| 7                                  | 6     | 5          | 4  | 3          | 2  | 1  | 0  |
| ADC12EOS                           |       | ADC12SREFx |    | ADC12INCHx |    |    |    |
| rw                                 | rw rw |            | rw | rw         | rw | rw | rw |
|                                    |       |            |    |            |    |    |    |

#### Figure 28-17. ADC12MCTLx Register

Can be modified only when ADC12ENC = 0

| Bit | Field      | Туре | Reset | Description                                                                                                    | Notice that there                                                                                 |
|-----|------------|------|-------|----------------------------------------------------------------------------------------------------|---------------------------------------------------------------------------------------------------|
| 7   | ADC12EOS   | RW   | Oh    | End of sequence. Indicates the last conversion in a sequence.<br>0b = Not end of sequence<br>1b = End of sequence                                                                                                    | are 16 control registers like that                                                                |
| 6-4 | ADC12SREFx | RW   | Oh    | Select reference<br>$000b = V_{R+} = AVCC \text{ and } V_{R-} = AVSS$ $001b = V_{R+} = VREF+ \text{ and } V_{R-} = AVSS$ $010b = V_{R+} = VeREF+ \text{ and } V_{R-} = AVSS$ $011b = V_{R+} = VeREF+ \text{ and } V_{R-} = AVSS$ $100b = V_{R+} = AVCC \text{ and } V_{R-} = VREF-/VeREF-$ $101b = V_{R+} = VREF+ \text{ and } V_{R-} = VREF-/VeREF-$ $110b = V_{R+} = VeREF+ \text{ and } V_{R-} = VREF-/VeREF-$ $110b = V_{R+} = VeREF+ \text{ and } V_{R-} = VREF-/VeREF-$ | corresponding to 16<br>ADC12MEMx<br>memory registers<br>where the<br>conversion results<br>appear |
| 3-0 | ADC12INCHx | RW   | Oh    | Input channel select<br>0000b = A0<br>0001b = A1<br>0010b = A2<br>0011b = A3<br>0100b = A4<br>0101b = A5<br>0110b = A6<br>0111b = A7<br>1000b = VeREF+<br>1001b = VREF-/VeREF-<br>1010b = Temperature diode<br>1011b = (AVCC - AVSS) / 2<br>1100b = A12. On devices with the Battery Backup System, VBAT can be measured internally by the ADC.<br>1101b = A13<br>1110b = A14<br>1111b = A15                                                                                  |                                                                                                   |

```
while (ADC12CTL1 & ADC12BUSY);//while bit ADC12BUSY in register ADC12CTL1 is high w
```

```
if(ADC12MEM0>=3072) //This value depends on the input voltage
   P1OUT |= BIT0;
  else
   P1OUT &= ~BIT0;
 }
while (a & b){
}
As compared to:
while(a & b);
```

```
}
```

### Full range square wave like this one

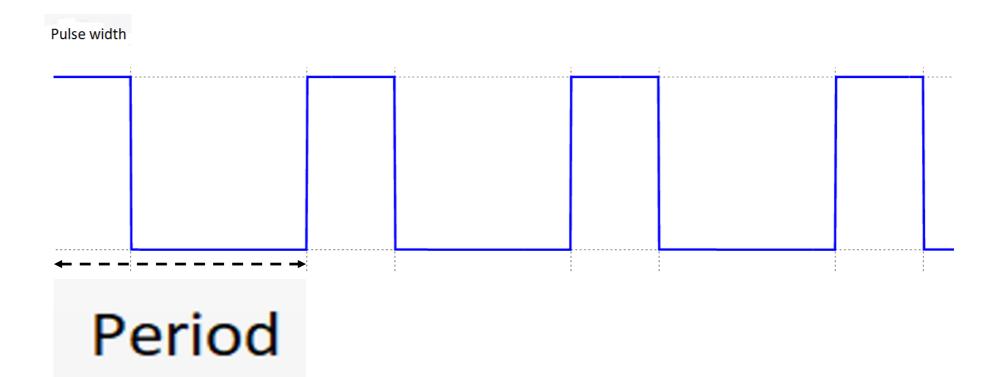

## Controlling power with PWM

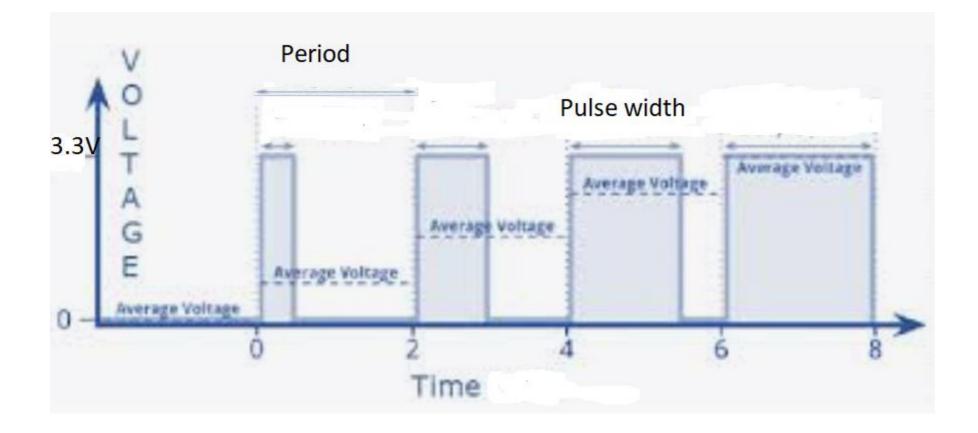

## Duty cycle of PWM

Ratio of pulse width to period usually expressed in %. Sometimes the pulse width is referred as duty cycle.

Applications:

Power control without energy loss. (Compare with voltage divider).

Controlling the servos.

PWM outputs on MSP430F5529.

- P1.2
- P1.3
- P1.4
- P1.5
- P2.4
- P2.5

#include <msp430.h> int i = 0; void main(void){ WDTCTL = WDTPW|WDTHOLD; // Stop WDT P1DIR |= BIT2; // Output on Pin 1.2 P1SEL |= BIT2; // Pin 1.2 selected as PWM TA0CCR0 = 500; // PWM period 500/1.048 microseconds TA0CCR1 = 50; // PWM duty cycle TA0CCTL1 = OUTMOD\_7; // TA0CCR1 reset/set-high voltage // below count, low voltage when past  $TAOCTL = TASSEL_2 + MC_1 + ID_0 + TAIE;$ // Timer A control set to SMCLK, count up mode MC\_1, no division //- keep 1.048 MHz, enable interrupt \_bis\_SR\_register(LPM0\_bits); // Enter Low power mode 0

One needs to read a description in <u>Microprocessor family</u>

## Names of Registers and Bits

They are all in include file "msp430.h"

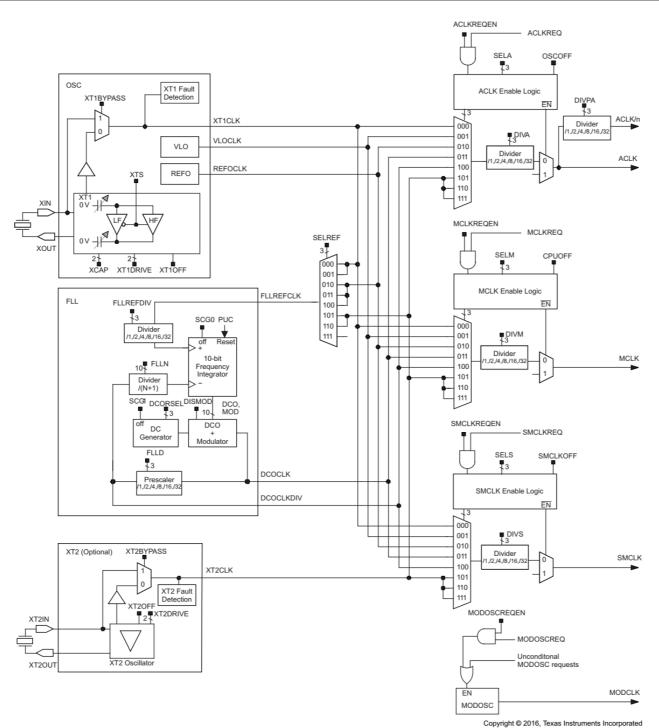

Figure 5-1. UCS Block Diagram

### 17.3.1 TAxCTL Register

Timer\_Ax Control Register

|        |        |        | Figure 17-1 | 6. TAxCTL Reg | gister |        |        |
|--------|--------|--------|-------------|---------------|--------|--------|--------|
| 15     | 14     | 13     | 12          | 11            | 10     | 0      | 8      |
|        |        |        | TAS         | SEL           |        |        |        |
| rw-(0) | rw-(0) | rw-(0) | rw-(0)      | rw-(0)        | rw-(0) | rw-(0) | rw-(0) |
| 7      | 6      | 5      | 4           | 3             | 2      | 1      | 0      |
| IC     | )      | М      | с           | Reserved      | TACLR  | TAIE   | TAIFG  |
| rw-(0) | rw-(0) | rw-(0) | rw-(0)      | rw-(0)        | w-(0)  | rw-(0) | rw-(0) |

### Table 17-4. TAxCTL Register Description

| Bit   | Field    | Туре | Reset | Description                                                                                                    |
|-------|----------|------|-------|----------------------------------------------------------------------------------------------------|
| 15-10 | Reserved | RW   | 0h    | Reserved                                                                                                    |
| 9-8 🤇 | TASSEL   | RW   | 0h    | Timer_A clock source select<br>00b = TAxCLK<br>01b = ACLK<br>10b = SMCLK<br>11b = INCLK                                                                                                    |
| 7-6   | ID       | RW   | Oh    | Input divider. These bits along with the TAIDEX bits select the divider for the input clock.<br>00b = /1<br>01b = /2<br>10b = /4<br>11b = /8                                                                                                    |
| 5-4   | MC       | RW   | Oh    | Mode control. Setting MC = 00h when Timer_A is not in use conserves power.<br>00b = Stop mode: Timer is halted<br>01b = Up mode: Timer counts up to TAxCCR0<br>10b = Continuous mode: Timer counts up to 0FFFFh<br>11b = Up/down mode: Timer counts up to TAxCCR0 then down to 0000h |
| 3     | Reserved | RW   | 0h    | Reserved                                                                                                    |
| 2     | TACLR    | RW   | 0h    | Timer_A clear. Setting this bit clears TAR, the clock divider logic (the divider setting remains unchanged), and the count direction. The TACLR bit is automatically reset and is always read as zero.                                                                               |
| 1     | TAIE     | RW   | 0h    | Timer_A interrupt enable. This bit enables the TAIFG interrupt request.<br>0b = Interrupt disabled<br>1b = Interrupt enabled                                                                                                    |
| 0     | TAIFG    | RW   | 0h    | Timer_A interrupt flag<br>0b = No interrupt pending                                                                                                    |

#### 17.3.3 TAxCCTLn Register

Timer\_Ax Capture/Compare Control n Register

|        |        |        | rigure 17-16. | TAXUUTEN R | egister |          |        |
|--------|--------|--------|---------------|------------|---------|----------|--------|
| 15     | 14     | 13     | 12            | 11         | 10      | 9        | 8      |
| CM     |        | CCIS   |               | SCS        | SCCI    | Reserved | CAP    |
| rw-(0) | rw-(0) | rw-(0) | rw-(0)        | rw-(0)     | r-(0)   | r-(0)    | rw-(0) |
| 7      | 6      | 5      | 4             | 3          | 2       | 1        | 0      |
|        | OUTMOD |        | CCIE          | CCI        | OUT     | COV      | CCIFG  |
| rw-(0) | rw-(0) | rw-(0) | rw-(0)        | r          | rw-(0)  | rw-(0)   | rw-(0) |

#### Figure 17-18. TAxCCTLn Register

#### Table 17-6. TAxCCTLn Register Description

| Bit   | Field    | Туре | Reset | Description                                                                                                    |
|-------|----------|------|-------|----------------------------------------------------------------------------------------------------|
| 15-14 | СМ       | RW   | 0h    | Capture mode<br>00b = No capture<br>01b = Capture on rising edge<br>10b = Capture on falling edge<br>11b = Capture on both rising and falling edges                                                                                             |
| 13-12 | CCIS     | RW   | 0h    | Capture/compare input select. These bits select the TAxCCR0 input signal. See<br>the device-specific data sheet for specific signal connections.<br>00b = CCIxA<br>01b = CCIxB<br>10b = GND<br>11b = VCC                                        |
| 11    | SCS      | RW   | 0h    | Synchronize capture source. This bit is used to synchronize the capture input<br>signal with the timer clock.<br>0b = Asynchronous capture<br>1b = Synchronous capture                                                                          |
| 10    | SCCI     | RW   | 0h    | Synchronized capture/compare input. The selected CCI input signal is latched with the EQUx signal and can be read from this bit.                                                                                                    |
| 9     | Reserved | R    | 0h    | Reserved. Reads as 0.                                                                                                    |
| 8     | CAP      | RW   | 0h    | Capture mode<br>0b = Compare mode<br>1b = Capture mode                                                                                                    |
| 7-5   | OUTMOD   | RW   | 0h    | Output mode. Modes 2, 3, 6, and 7 are not useful for TAxCCR0 because EQUx<br>= EQU0.<br>000b = OUT bit value<br>001b = Set<br>010b = Toggle/reset<br>011b = Set/reset<br>100b = Toggle<br>101b = Reset<br>110b = Toggle/set<br>111b = Reset/set |
| 4     | CCIE     | RW   | 0h    | Capture/compare interrupt enable. This bit enables the interrupt request of the corresponding CCIFG flag.<br>0b = Interrupt disabled<br>1b = Interrupt enabled                                                                                  |
| 3     | CCI      | R    | 0h    | Capture/compare input. The selected input signal can be read by this bit.                                                                                                    |
| 2     | OUT      | RW   | 0h    | Output. For output mode 0, this bit directly controls the state of the output.<br>0b = Output low<br>1b = Output high                                                                                                    |

### 12.2.5.2 Output Example — Timer in Up Mode

The OUTx signal is changed when the timer *counts* up to the TAOCCRx value, and rolls from TAOCCR0 to zero, depending on the output mode. An example is shown in Figure 12-12 using TAOCCR0 and TAOCCR1

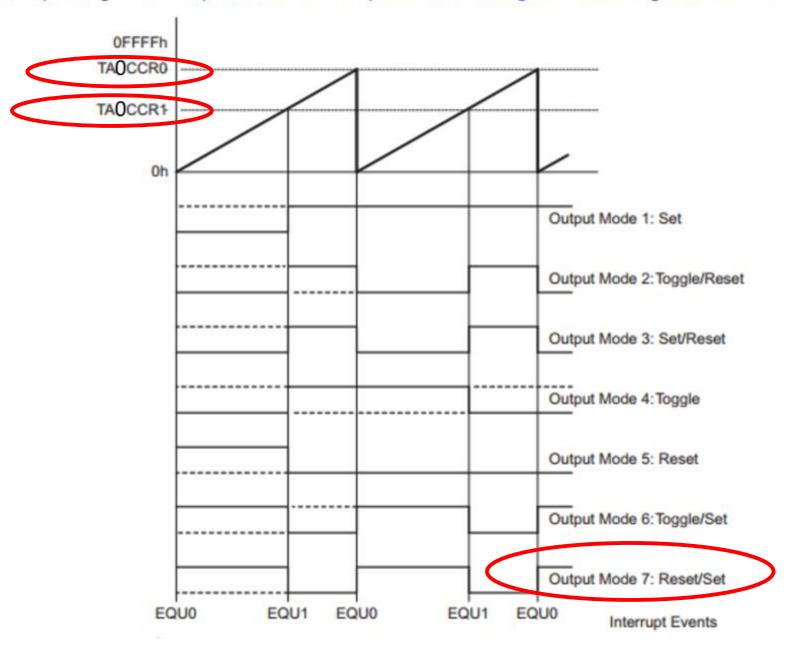

Figure 12-12. Output Example—Timer in Up Mode

## Ultrasonic distance sensor

Idea comes from bats and dolphins

- Send a pulse (chirp) of high frequency sound
- Wait for the echo
- Estimate or calculate distance from a time between the send time and return time

Radars work on the same principle but with electromagnetic waves.

LADAR (LIDAR)

### **Connecting the ultrasonic distance sensor to test it:**

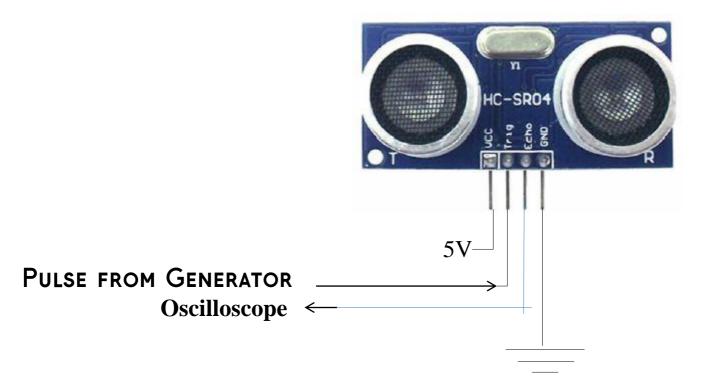

Pulse amplitude should be 2V, offset 0 (no negative part), short with frequency allowing echo to return from a long distance (say 15 m) before the next pulse comes in.

You should see the width of the echo pulse on the oscilloscope changing when you move an object (for example box) farther or closer to the sensor.

### Distance measurement with real-time display on the computer. Program should:

- 1. Trigger the ultrasonic distance measurement sensor to begin a measurement.
- 2. Do nothing till the "echo" pin goes high
- 3. Time the interval while the echo pin is high
- 4. Transmit the time interval through the serial port to the host computer where a python program will receive it and print or plot it.

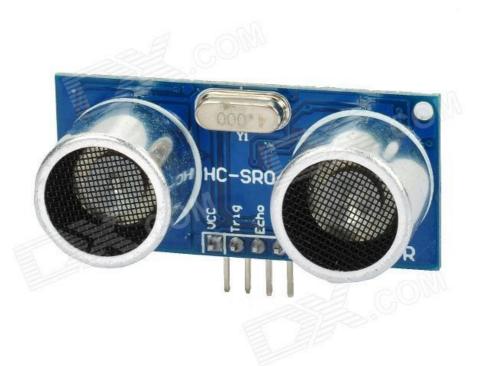

Connecting the ultrasonic distance sensor to Hantek for testing:

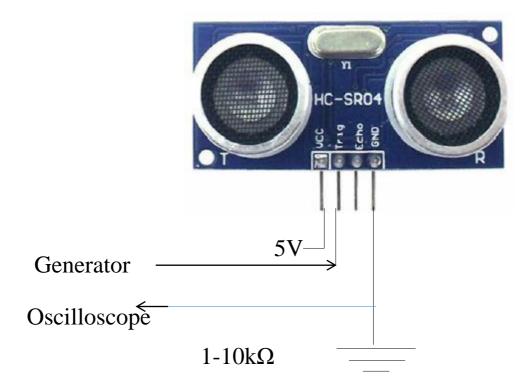

The SR04 is a 5V device! To protect the MSP430 input from it, you should put a resistor in between the 'Echo' line and the MSP430. 3.3 V pulse is high enough to trigger it.

Connecting the ultrasonic distance sensor:

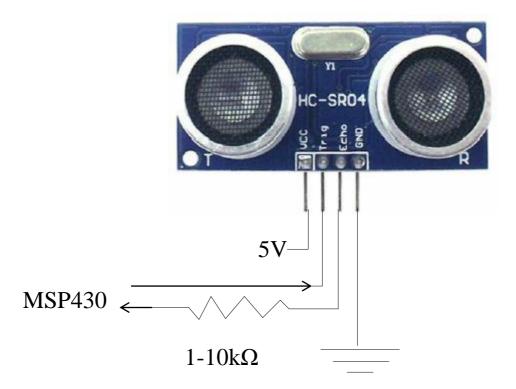

The SR04 is a 5V device! To protect the MSP430 input from it, you should put a resistor in between the 'Echo' line and the MSP430. 3.3 V pulse is high enough to trigger it.

## Python and GUI's

•

For part 8 you will need Python installed and example temperature programs tested.

Python is a "high-level language" (complicated things are often easier)

It is interpreted, not compiled which make it faster to change program but the execution is slower and it take more memory.

It has the same format on windows, mac and linux

Remember that in python white spaces and indenting matters (unlike C where it's just for readability)

# Activity 3 due before each lab in week 5 of the labs. 2 points

The result of ADC conversion on MSP430 is a 12 bit binary number corresponding to voltage range 0-3.3 V.

1. What is the accuracy (resolution) of the conversion in volts?

2. What command or commands will you use to convert this 12 bit number to 8 bit number without loosing the 0-3.3 V range.

3. How such a conversion affects the accuracy (resolution) in volts.